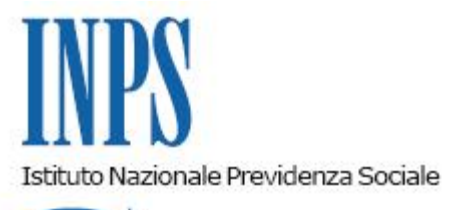

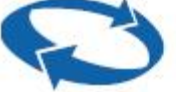

*Direzione Centrale Inclusione e Invalidita' Civile Direzione Centrale Tecnologia, Informatica e Innovazione* 

**Roma, 03-08-2023**

**Messaggio n. 2882**

## OGGETTO: **Portale per l'Analisi Sociale (PAS), realizzato nell'ambito del Progetto finanziato dal PON Inclusione 2014-2020**

In coerenza con quanto previsto dal PON Inclusione 2014-2020, con particolare riferimento all'Asse 3 e all'azione 9.3.9 "Implementazione del Sistema Informativo delle prestazioni e dei bisogni sociali", il Ministero del Lavoro e delle politiche sociali, con il supporto di ANCI e INVITALIA e in collaborazione con l'INPS, ha coordinato le attività necessarie alla realizzazione del Portale per l'Analisi Sociale (PAS).

Obiettivo del Progetto è favorire i processi di alimentazione del Sistema Informativo Unitario dei Servizi Sociali (SIUSS – ex Casellario dell'assistenza) gestito dall'Istituto e mettere a disposizione delle Regioni e Province autonome, degli Ambiti territoriali sociali, dei Comuni e degli altri Enti erogatori di prestazioni sociali, strumenti di *business intelligence* per l'analisi multidimensionale dei dati a supporto della programmazione, del monitoraggio e della valutazione degli interventi e delle spese relative alle politiche sociali.

Il Portale per l'Analisi Sociale è stato realizzato dall'INPSpresso le proprie infrastrutture, sulla base di specifiche funzionali e tecniche definite congiuntamente al Ministero del Lavoro e delle politiche sociali, ANCI e INVITALIA ed è disponibile sul portale internet dell'Istituto al seguente percorso: "Dati e bilanci" > "Portale per l'Analisi Sociale (PAS)" o direttamente attraverso il seguente *link*:

[https://servizi2.inps.it/servizi/CruscottoPAS/Home/.](https://servizi2.inps.it/servizi/CruscottoPAS/Home/)

I dati trattati nell'ambito del Portale per l'Analisi Sociale per la consultazione delle banche dati del SIUSS sono rappresentati in forma aggregata. Le rilevazioni statistiche presenti nel Portale

sono strutturate in modo tale che i beneficiari delle prestazioni sociali non siano identificabili da alcun soggetto esterno e possano essere utilizzate per le finalità istituzionali sopra descritte. Attraverso il Portale sono messi a disposizione degli enti coinvolti, mediante specifici *report* e cruscotti navigabili, dati aggregati relativi alle prestazioni sociali presenti nel SIUSS (ex Casellario dell'assistenza), integrati con dati del Sistema informativo ISEE, del Sistema Informativo dell'Offerta dei Servizi Sociali (SIOSS) e dell'ISTAT.

Il Portale rende disponibili all'utente informazioni generali e di dettaglio attraverso diverse *dashboard*, rappresentate mediante indicatori chiave di prestazione (KPI), ossia un insieme di oggetti grafici e tabelle capaci di fornire in tempo reale informazioni anche di diversa natura e complessità.

Possono accedere al Portale per l'Analisi Sociale il Ministero del Lavoro e delle politiche sociali, il Ministero dell'Economia e delle finanze, l'INPS, le Regioni, le Province autonome, gli Ambiti territoriali sociali (ATS), i Comuni associati e singoli, gli altri Enti erogatori di prestazioni sociali (ad esempio, le università, gli enti per il diritto allo studio, gli enti per l'edilizia residenziale pubblica, le Casse professionali, ecc.); l'accesso al Portale è disciplinato secondo specifiche profilazioni, in modo da consentire la consultazione dei dati da parte di ciascun utente al solo dominio di proprio interesse.

Gli Enti interessati, per potere accedere, devono chiedere l'abilitazione tramite l'apposito<br>modulo "MV62", denominato "Richiesta di abilitazione ai servizi telematici per le modulo "MV62", denominato "Richiesta di abilitazione ai servizi telematici per le Amministrazioni comunali e gli altri Enti erogatori di prestazioni sociali", reperibile sul sito [www.inps.it,](http://www.inps.it/) nella sezione "Moduli", categoria "Assegnazione e abilitazione PIN", o inserendo nel motore di ricerca: "MV62".

Il modulo compilato deve essere inviato tramite posta elettronica certificata (PEC) alle Strutture INPS territorialmente competenti, unitamente a copia del documento di identità dell'operatore per cui si chiede l'abilitazione e del firmatario del modulo stesso.

Ottenuta l'abilitazione, l'utente può accedere al Portale per l'Analisi Sociale autenticandosi con la propria identità digitale (SPID almeno di Livello 2, CIE o CNS) e con lo specifico profilo utente attribuito collegato all'Ente di appartenenza (nazionale, regionale, ATS, Comune, altro ente erogatore).

All'interno del Portale per l'Analisi Sociale sono inoltre rese disponibili agli utenti:

- informazioni sul finanziamento PON inclusione 2014-2020;
- specifiche indicazioni per la comprensione delle regole sottostanti i contenuti informativi disponibili nei diversi quadri e indicatori;
- linee quida per l'utilizzo del Portale;
- video pillole illustrative delle modalità di navigazione e delle funzionalità disponibili nel Portale per l'Analisi Sociale.

Il Direttore Generale Vincenzo Caridi